## **Resource R12 Timer interrupts**

This resource describes how to program the myRIO in C to perform timer interrupts.

Resource R12.1 Main thread: background

Initializing the timer interrupt is similar to initializing the digital input interrupt.

Initializing the timer interrupt is similar to initializing the digital input<br>interrupt. We will use a separate thread to produce interrupts at periodic intervals.<br>Within main, we will configure the timer interrupt and cr We will use a separate thread to produce interrupts at periodic intervals. Within main, we will configure the timer interrupt and create a new thread to respond when the interrupt occurs. The two threads communicate through a *globally defined* thread resource structure:

```
typedef struct {
 NiFpga_IrqContext irqContext; // IRQ context reserved
 NiFpga_Bool irqThreadRdy; // IRQ thread ready flag
} ThreadResource;
```
National Instruments provides C functions to set up the timer interrupt request (IRQ).

*Resource R12.1.1 Register the Timer IRQ*

The first of these functions reserves the interrupt from the FPGA and configures the timer and IRQ. Its prototype is:

```
int32_t Irq_RegisterTimerIrq(
 MyRio_IrqTimer* irqChannel,
 NiFpga_IrqContext* irqContext,
 uint32_t timeout
);
```
where the three input arguments are:

1. irqChannel: A pointer to a structure containing the registers and settings for the IRQ I/O to modify; defined in  $\tt{TimeTIRQ.h}$  as:

```
typedef struct {
 uint32_t timerWrite; // Timer IRQ interval register
 uint32_t timerSet; // Timer IRQ setting register
 Irq_Channel timerChannel; // Timer IRQ supported I/O
} MyRio_IrqTimer;
```
- 2. irqContext: a pointer to a context variable identifying the interrupt to be reserved. It is the first component of the thread resources structure.
- 3. timeout: the timeout interval in  $\mu$ s.

The returned value is 0 for success.

## *Resource R12.1.2 Create the interrupt thread*

A new thread must be configured to service the timer interrupt. In main we will use pthread\_create to set up that thread. Its prototype is:

```
int pthread_create(
  pthread_t *thread,
  const pthread_attr_t *attr,
 void *(*start_routine) (void *),
  void *arg
);
```
where the four input arguments are:

- 1. **thread**: a pointer to a thread identifier.
- 2. attr: a pointer to thread attributes. In our case, use NULL to apply the default attributes.
- 3. start\_routine: the name of the starting function in the new thread.
- Resource R12.1.2 Create the interrupt finead<br>
A new thread must be configured to service the timer interrupt. In main<br>
we will use pthread\_create to set up that thread. Its prototype is:<br>  $\frac{\text{int pthrad} \text{theat}}{\text{optrad}} = \text{tstate}$ , 4. arg: the sole argument to be passed to the new thread. In our case, it will be a *pointer* to the thread resource structure defined above and used in the second argument of Irq\_RegisterDiIrq.

This function also returns 0 for success.

## Resource R12.2 Main thread: our case

We can combine these ideas into *a portion* of the main code needed to initialize the Timer IRQ.<sup>[5](#page-1-0)</sup> For interrupts triggered by the timer in the FPGA, we have:

```
int32_t status;
MyRio_IrqTimer irqTimer0;
ThreadResource irqThread0;
```
<span id="page-1-0"></span><sup>5</sup>The IRQ settings symbols associated with the timer interrupt, are defined in the header file: TimerIRQ.h.

```
strqThread0.irgContext,<br>
1)<br>
// Set the indicator to allow the new thread,<br>
1)<br>
// Set the indicator to allow the new thread,<br>
irgThread0.irgThreadRdy = NFpga_True;<br>
// Create new thread content of the ERO.<br>
status = pthre
  pthread_t thread;
  // Registers corresponding to the IRQ channel
  irqTimer0.timerWrite = IRQTIMERWRITE;
  irqTimer0.timerSet = IRQTIMERSETTIME;
  timeoutValue = 5;
  status = Irq_RegisterTimerIrq(
    &irqTimer0,
    &irqThread0.irqContext,
     timeoutValue
  );
  // Set the indicator to allow the new thread.
  irqThread0.irqThreadRdy = NiFpga_True;
  // Create new thread to catch the IRQ.
  status = pthread_create(
    &thread,
    NULL,
    Timer_Irq_Thread,
     &irqThread0
  );
```
Other main tasks go here.

After the tasks of main are completed, it should signal the new thread to terminate by setting the irqThreadRdy flag in the ThreadResource structure. Then it should wait for the thread to terminate. For example,

```
irqThread0.irqThreadRdy = NiFpga_False;
status = pthread_join(thread, NULL);
```
Finally, the timer interrupt must be unregistered:

```
status = Irq_UnregisterTimerIrq(
 &irqTimer0,
 irqThread0.irqContext
);
```
using the same arguments from above.

## Resource R12.3 The interrupt thread

This is the separate thread that was named and started by the pthread\_create function. Its overall task is to perform any necessary

function in response to the interrupt. This thread will run until signaled to stop by main.

The new thread is the starting routine specified in the pthread\_create function called in main. In our case: **void** \*Timer\_Irq\_Thread(**void**\* resource).

The *first step* in Timer\_Irq\_Thread is to cast its input argument **first step** (passed as **void** \*) into appropriate form. In our case, we cast the resource argument back to a ThreadResource structure. For example, declare

ThreadResource\* threadResource = (ThreadResource\*) resource;

<span id="page-3-0"></span>The *second step* is to enter a **while** loop. Two functions are performed **second step** each time through the loop, as described in [Algorithm 8.](#page-3-0)

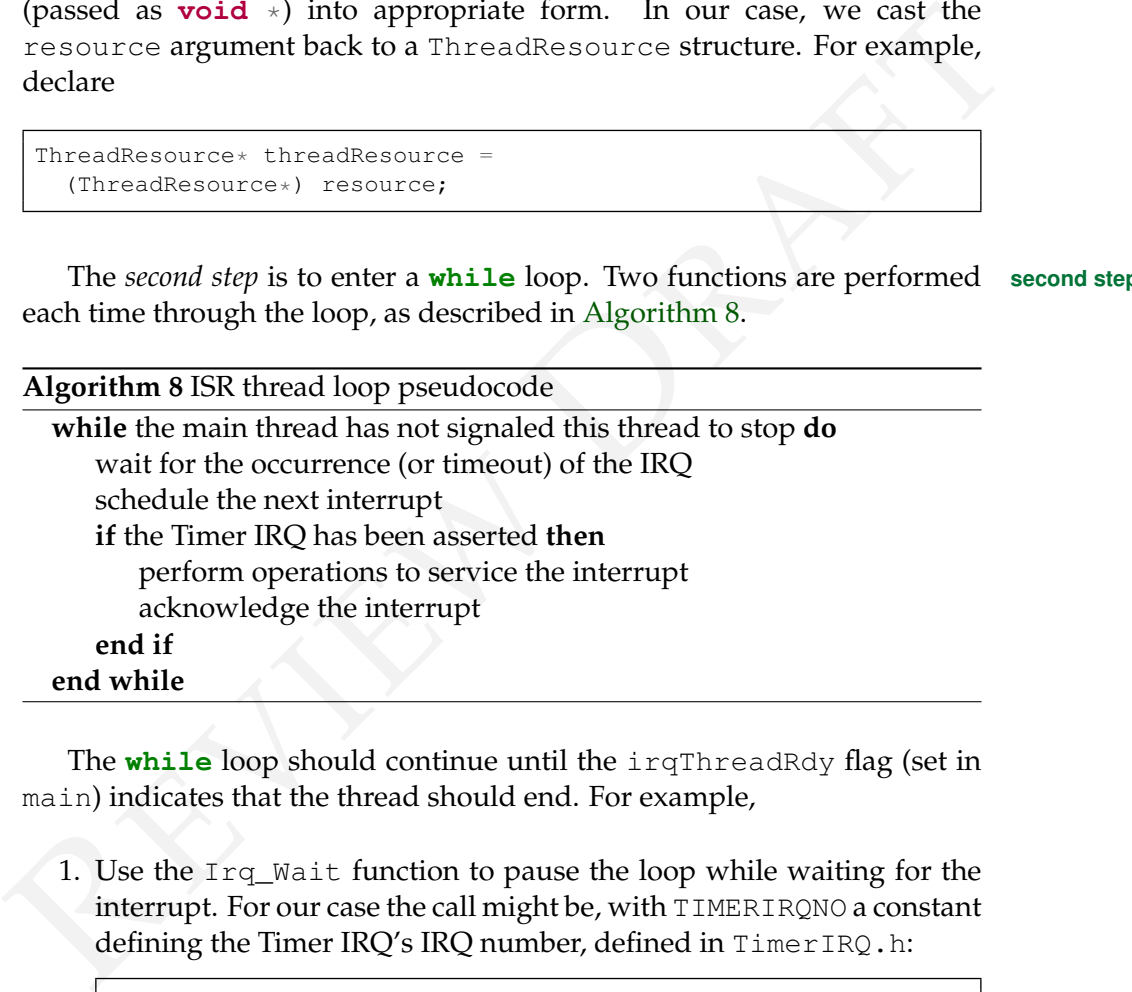

The **while** loop should continue until the irqThreadRdy flag (set in main) indicates that the thread should end. For example,

1. Use the Irq\_Wait function to pause the loop while waiting for the interrupt. For our case the call might be, with TIMERIRQNO a constant defining the Timer IRQ's IRQ number, defined in TimerIRQ.h:

```
uint32_t irqAssert = 0;
Irq_Wait(
 threadResource->irqContext,
 TIMERIRQNO,
 &irqAssert,
  (NiFpga_Bool*) &(threadResource->irqThreadRdy)
);
```
Notice that it receives the ThreadResource context and Timer IRQ number information, and returns the irqThreadRdy flag set in the main thread.

Schedule the next interrupt by writing the time interval into the IRQTIMERWRITE register, and setting the IRQTIMERSETTIME flag. That is,

```
\begin{array}{l} \mbox{NSPq\_A criterion} \\ \mbox{myrio\_s=ssion}, \\ \mbox{RPTMERWRITE}, \\ \mbox{NIPq3\_WriCo-ssion}, \\ \mbox{NIPq3\_Trie} \\ \mbox{NIPq3\_Trie} \\ \mbox{NIPq3\_Trie} \\ \mbox{NIPq3\_Trie} \\ \mbox{NIFq3\_Trie} \\ \mbox{NIFq3\_Trie} \\ \mbox{NIFq3\_Trie} \\ \mbox{NIFq3\_SriCo} \\ \mbox{NIFq3\_sion} \\ \mbox{NIFq3\_sion} \\ \mbox{NIFq3\_sion} \\ \mbox{NIFq3\_sion} \\NiFpga_WriteU32(
                       myrio_session,
                       IRQTIMERWRITE,
                       timeoutValue
                  );
                  NiFpga_WriteBool(
                     myrio_session,
                       IRQTIMERSETTIME,
                       NiFpga_True
                  );
```
The timeoutValue is the number of µs (**uint32\_t**) until the next interrupt. The myrio\_session used in these functions should be declared within this timer thread. That is,

**extern** NiFpga\_Session myrio\_session;

This variable was defined when you called MyRio\_Open in the main thread.

2. Because the Irq\_Wait times out after 100 ms, we must check the irqAssert flag to see if the Timer IRQ has been asserted. In addition, after the interrupt is serviced, it must be acknowledged to the scheduler. For example,

```
if(irqAssert & (1 << TIMERIRQNO)) { // Bit mask
 // Your interrupt service code here
  Irq_Acknowledge(irqAssert);
}
```
**third step** In the *third step* (after the end of the loop) we terminate the new thread, and return from the function:

```
pthread_exit(NULL);
return NULL;
```